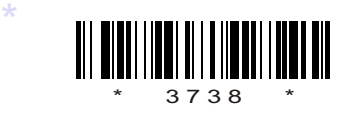

# C09–CM–605

# 3738

# **BOARD DIPLOMA EXAMINATION, (C-09)**<br> **OCT/NOV—2013**<br> **DCME—SIXTH SEMESTER EXAMINATION**<br>
NET PROGRAMMING<br>  $\frac{Time: 3 \text{ hours}}{1}$  [Total Marks :<br> **PART—A**<br> **Instructions** : (1) Answer all questions.<br>
(2) Each question carries th BOARD DIPLOMA EXAMINATION, (C–09) OCT/NOV—2013

## DCME—SIXTH SEMESTER EXAMINATION

.NET PROGRAMMING

*Time* : 3 hours ] [ *Total Marks* : 80

# PART—A

**Instructions** : (1) Answer all questions.

- (2) Each question carries three marks.
- (3) Answers should be brief and straight to the point and shall not exceed *five* simple sentences.
- 1. Write about .NET framework.
- 2. Write how to run a VB.NET application.
- 3. Write about common dialog controls.
- 4. Write a small program in VB.NET using For Each...Next loop.
- 5. Write how to create user defined data types on VB.NET.
- 6. Write how to load a child form in an MDI application.

\* /3738

\*

1 *Contd...* 

7. Write about .NET assemblies.

\*

- 8. Write how to use literal control in Web form.
- 9. Write the advantages of ADO.NET.
- 10. Write the uses of Data Grid View Control.

### PART—B

### *Instructions* : (1) Answer *any* five questions.

- (2) Each question carries ten marks.
- 9. Write the advantages of ADO.NET.<br>
10. Write the uses of Data Grid View Control.<br> **PART-B**<br> **Instructions** : (1) Answer *any* five questions.<br>
(2) Each question carries **ten** marks.<br>
(3) Answers should be comprehensive (3) Answers should be comprehensive and the criterion for valuation is the content but not the length of the answer.
	- 11. *(a)* Explain about the components of .NET framework.
		- *(b)* Write the common properties of Textbox, Label and Command button controls.
	- 12. Explain how to create menus at design time.
	- 13. *(a)* List and explain the properties of VB.NET form.
		- *(b)* Write a recursive function in VB.NET to find the factorial of a number.
	- 14. Explain how to create procedures and functions in VB.NET with examples.
	- 15. *(a)* List the advantages of graphic controls.
		- *(b)* Write the benefits of .NET assemblies.
- \*

\*

**/3738** 2 [ *Contd...* 

16. Explain CLR architecture.

\*

- 17. *(a)* Explain how to use drop-down lists in a Web form.
	- *(b)* List data objects used by ADO.NET.
- (b) Est data objects dised by ADO.NET.<br>18. Explain with an example the accessing of data from Oracle us<br>data adapters. 18. Explain with an example the accessing of data from Oracle using data adapters.

\* \* \*

\*